# Politechnika Krakowska im. Tadeusza Kościuszki

# Karta przedmiotu

obowiązuje studentów rozpoczynających studia w roku akademickim 2017/2018

Wydział Inżynierii Lądowej

Kierunek studiów: Transport **Australia Europa anticki** Profil: Ogólnoakademicki

Forma sudiów: niestacjonarne **Kod kierunku: TRA** 

Stopień studiów: II

Specjalności: Systemy transportowe i logistyczne

### 1 Informacje o przedmiocie

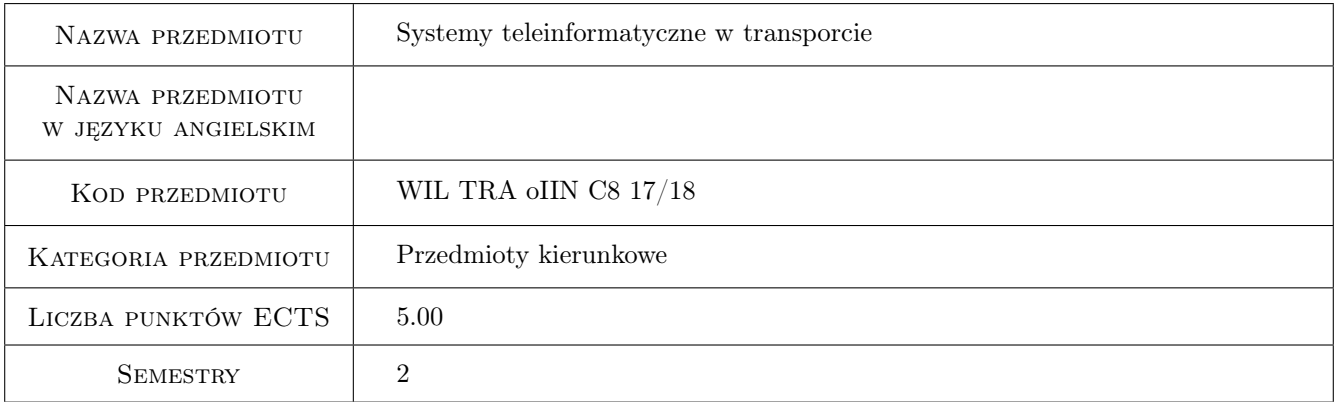

# 2 Rodzaj zajęć, liczba godzin w planie studiów

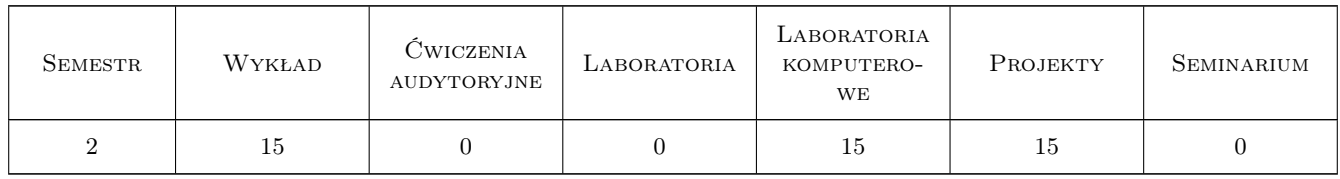

#### 3 Cele przedmiotu

Cel 1 Zapoznanie się z systemami komunikacji mobilnej

Cel 2 Zapoznanie się z sieciami komputerowymi, w szczególności bezprzewodowymi

Cel 3 Zapoznanie się z systemami nawigacji satelitarnej (GPS, GLONASS, GALILEO)

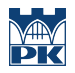

Cel 4 Zapoznanie się z nowoczesnymi technologiami logistycznymi (WMS, RFID)

# 4 Wymagania wstępne w zakresie wiedzy, umiejętności i innych kompetencji

1 Podstawy telekomunikacji i elektroniki, podstawy automatyki, informatyka

### 5 Efekty kształcenia

- EK1 Wiedza Student zna systemy łączności mobilnej (sieci trankingowe, telefonia komórkowa i satelitarna) oraz systemy nawigacji satelitarnej
- EK2 Wiedza Student zna podstawowe sieci komputerowe, w szczególności bezprzewodowe i ich aplikacje w transporcie i logistyce
- EK3 Wiedza Student zna wybrane systemy informatyczne stosowane w przedsiębiorstwach transportowych i logistycznych
- EK4 Umiejętności Student umie ocenić praktyczną użyteczność proponowanych rozwiązań teleinformatycznych
- EK5 Umiejętności Student umie posługiwać się pakietami komputerowymi dla analizy systemów teleinformatycznych
- EK6 Kompetencje społeczne Student pracując w zespole formułuje listę zadań systemu teleinformatycznego i komunikatywnie uzasadnia proponowane funkcjonalności

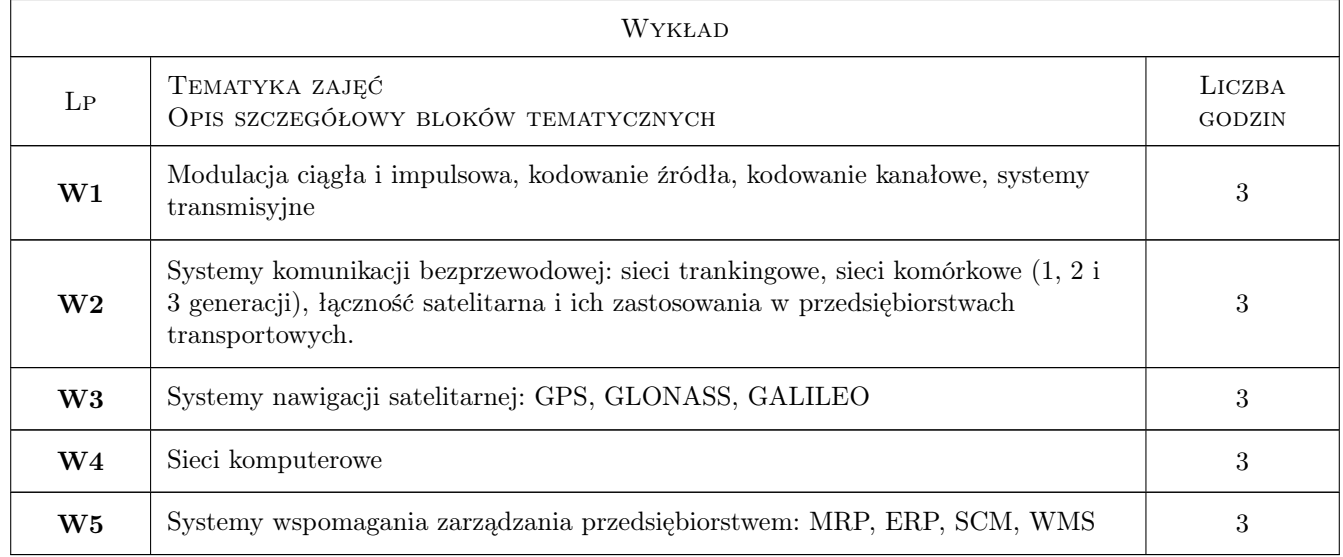

# 6 Treści programowe

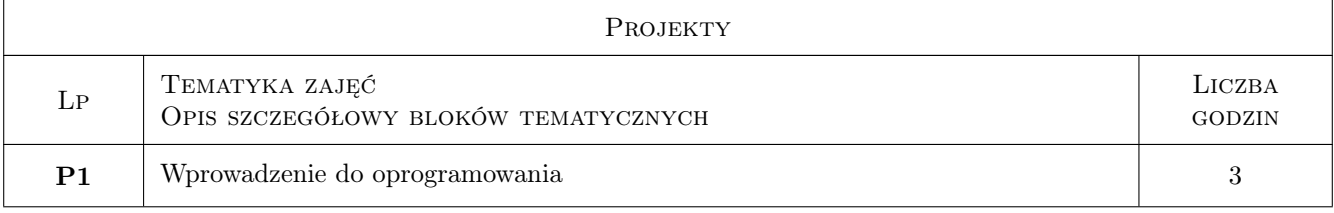

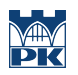

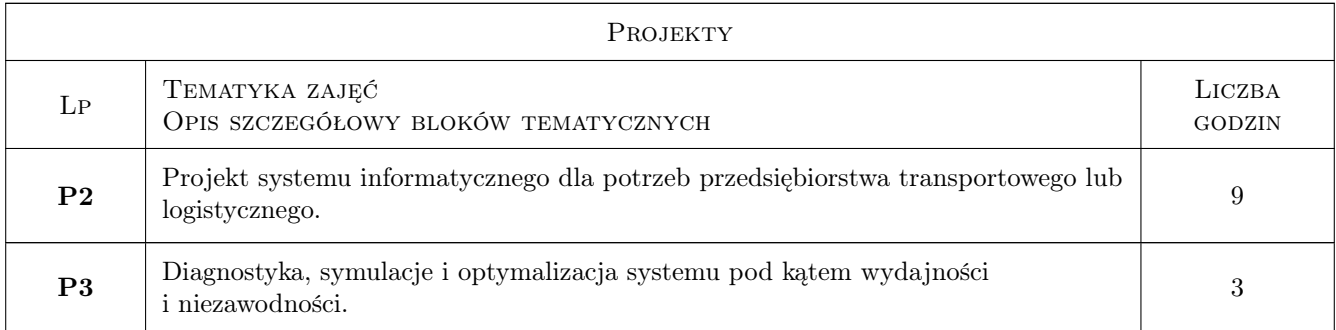

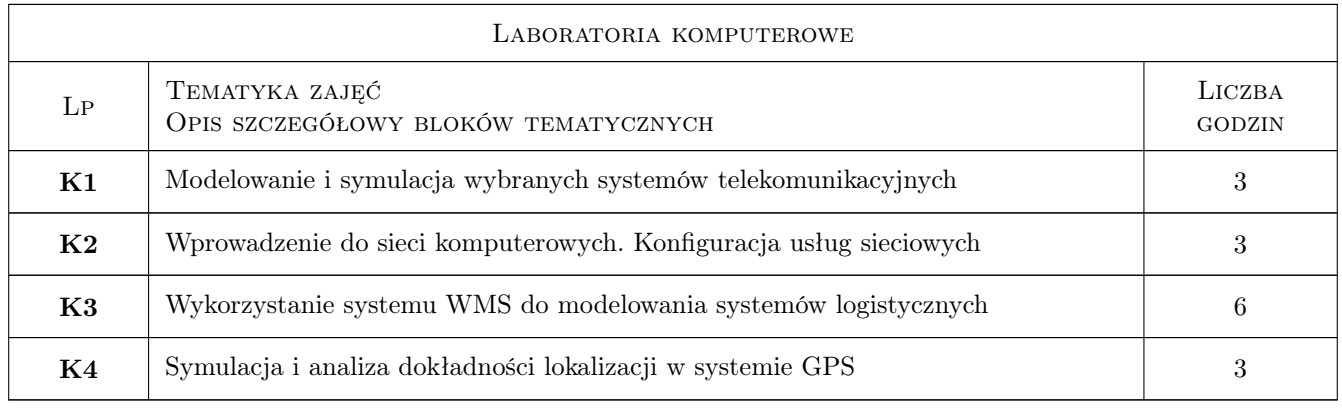

# 7 Narzędzia dydaktyczne

N1 Wykłady

N2 Ćwiczenia laboratoryjne

N3 Ćwiczenia projektowe

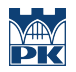

# 8 Obciążenie pracą studenta

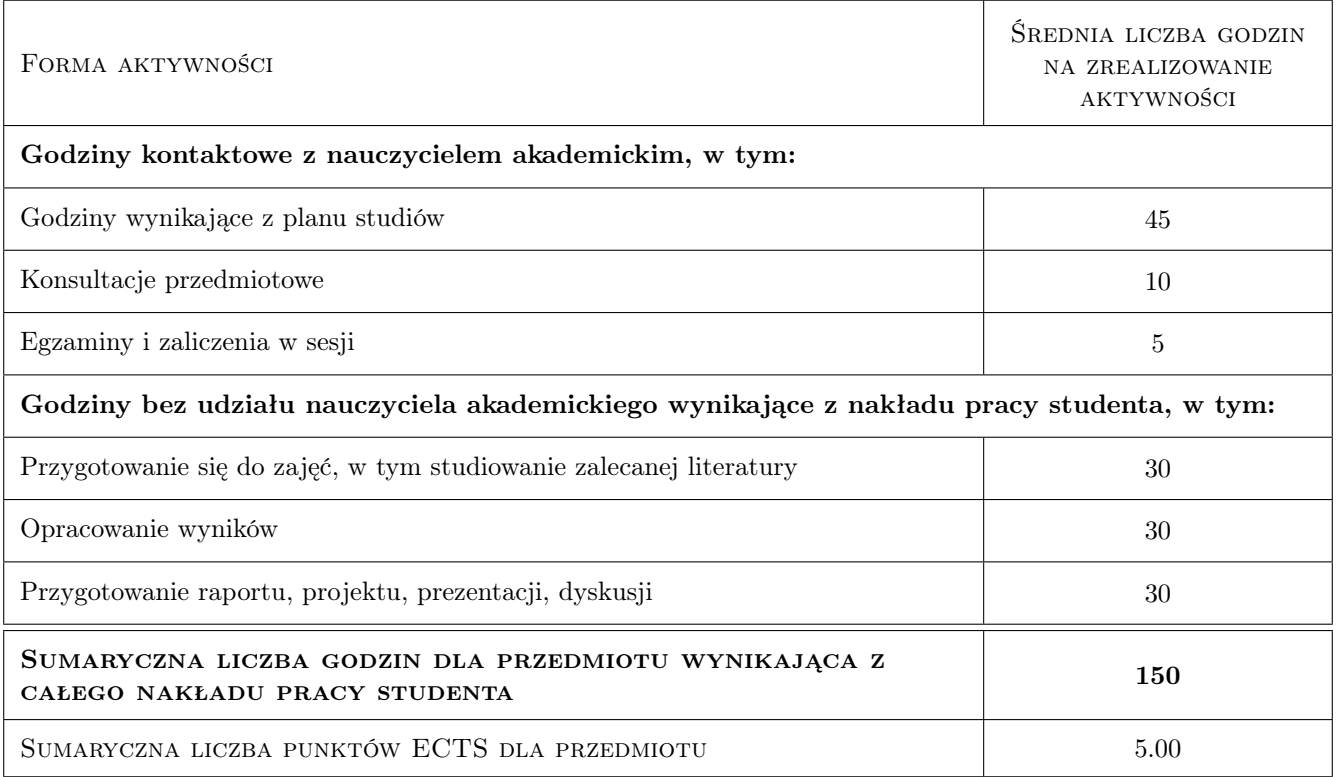

## 9 Sposoby oceny

#### Ocena formująca

- F1 Projekt zespołowy
- F2 Sprawozdanie z ćwiczenia laboratoryjnego

F3 Test

#### Ocena podsumowująca

P1 Średnia ważona ocen formujących

#### Kryteria oceny

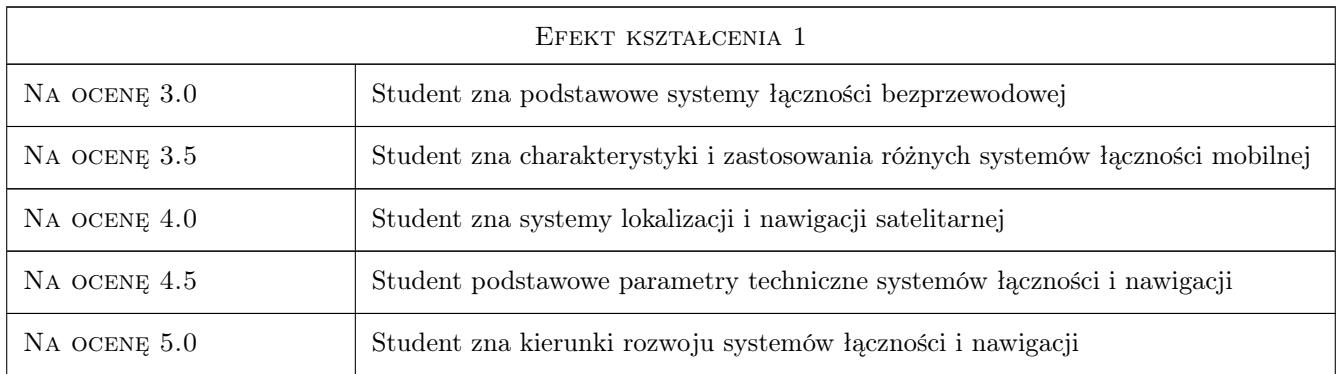

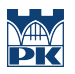

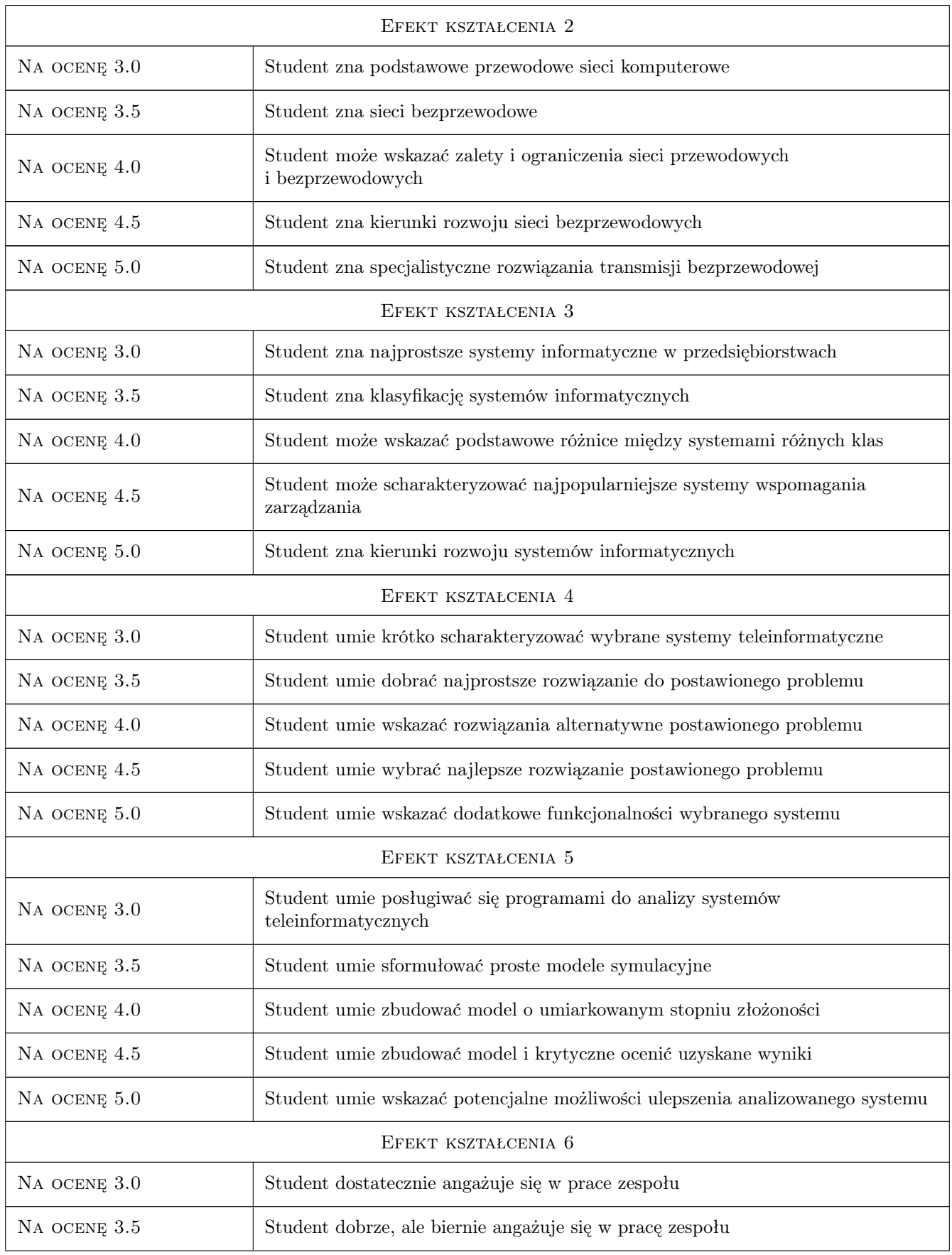

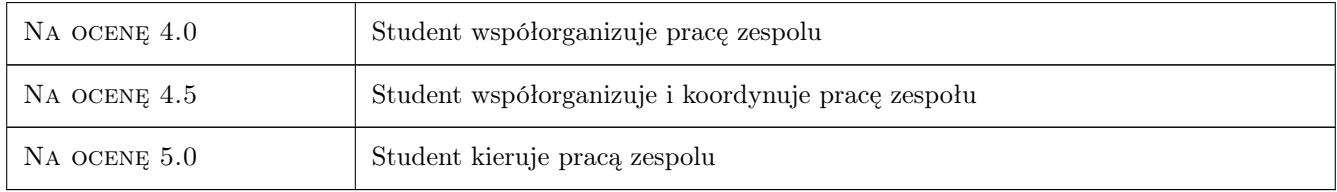

# 10 Macierz realizacji przedmiotu

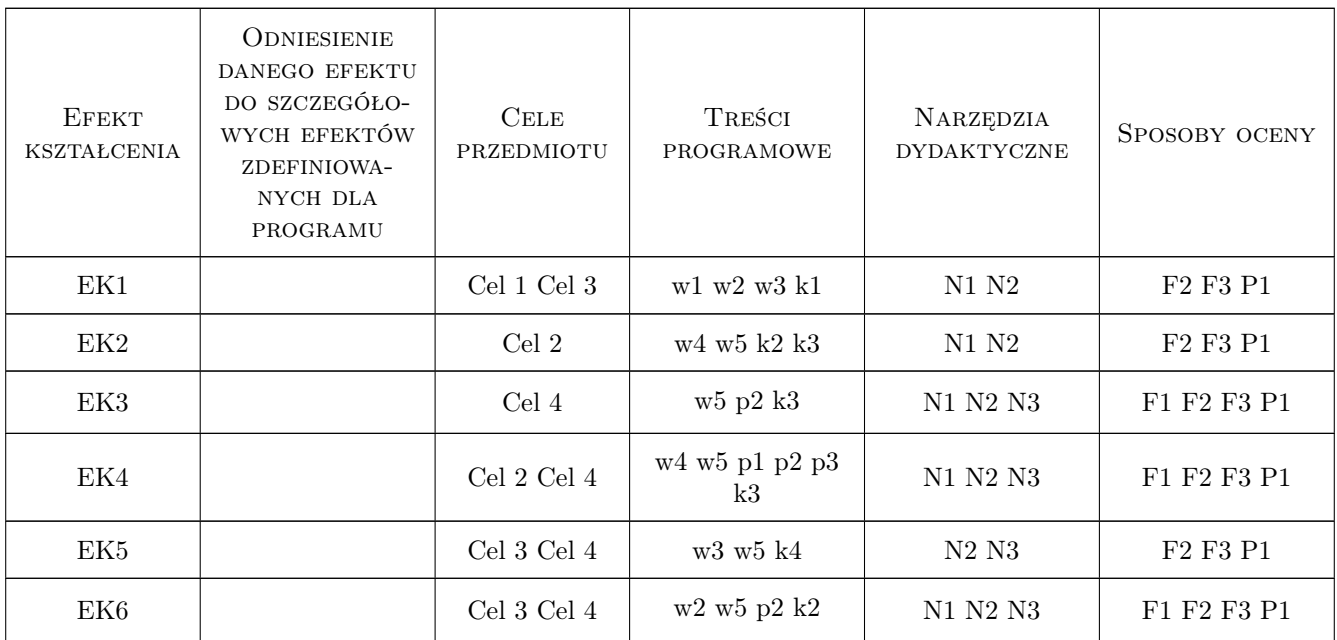

# 11 WYKAZ LITERATURY

#### Literatura podstawowa

- [1 ] Haykin S. Systemy telekomunikacyjne, Warszawa, 1998, WKiŁ
- [2 ] Wesołowski K. Systemy radiokomunikacji ruchomej, Warszawa, 2005, WKiŁ
- [3 ] Wesolowski K. Podstawy cyfrowych systemów telekomunikacyjnych, Warszawa, 2003, WKiŁ
- [4 ] Januszewski J Systemy satelitarne, GPS Galileo i inne, Warszawa, 2006, PWN
- [5 ] Hunt C. Administracja sieci TCP/IP, Warszawa, 2010, RM
- [6 ] Sportack M. Sieci komputerowe. Księga eksperta, Gliwice, 1999, Helion
- [7 ] Zieliński B. Bezprzewodowe sieci komputerowe, Warszawa, 2000, Helion

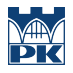

### 12 Informacje o nauczycielach akademickich

#### Osoba odpowiedzialna za kartę

dr inż. Krzysztof Florek (kontakt: kflorek@pk.edu.pl)

#### Osoby prowadzące przedmiot

1 dr inż Krzysztof Florek (kontakt: kflorek@pk.edu.pl)

2 mgr inż Grzegorz Hełdak (kontakt: heldak@pk.edu.pl)

# 13 Zatwierdzenie karty przedmiotu do realizacji

(miejscowość, data) (odpowiedzialny za przedmiot) (dziekan)

PRZYJMUJĘ DO REALIZACJI (data i podpisy osób prowadzących przedmiot)

. . . . . . . . . . . . . . . . . . . . . . . . . . . . . . . . . . . . . . . . . . . . . . . .

. . . . . . . . . . . . . . . . . . . . . . . . . . . . . . . . . . . . . . . . . . . . . . . .